### FEMA DR-4485-TX Applicant Briefing for Public Assistance

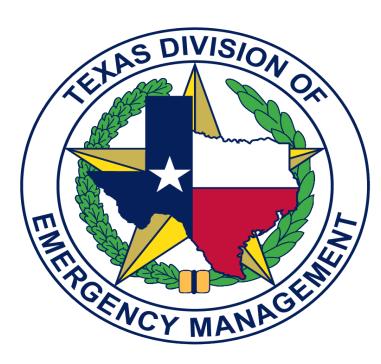

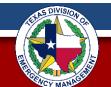

### **Declared Disaster Summary**

- Number: **DR-4485**
- Declared: March 25, 2020
- Type: Major Disaster Declaration
- Incident Period: Start Jan 20 Ongoing

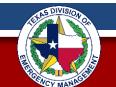

### Map and Listing of Currently Declared Counties

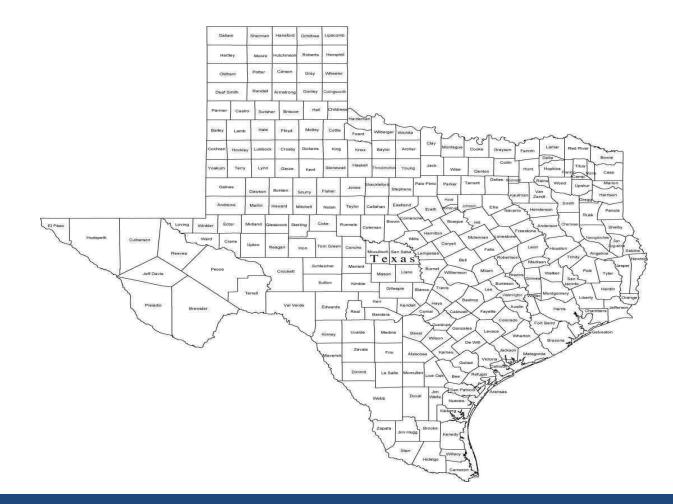

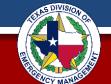

## What is the Public Assistance Program Category B

#### **Category B- Emergency Protective Measures**

Emergency Protective Measures are actions taken by a community before, during, and following a disaster to save lives, protect public health and safety, or eliminate immediate threat of significant damage to improved public and private property through cost effective measures

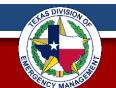

## Some Eligible Expenses Under Pandemic Emergency Protective Measures

- Emergency Operations Center Expenses
- Disinfection of Eligible Public Facilities
- Medical Waste Disposal
- Use of Specialized Medical Equipment
- Household Pet Sheltering

For a complete list of eligible expenses see:

www.fema.gov/media-library/assets/documents/111781

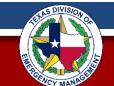

### Some Eligible Expenses Under Pandemic Emergency Protective Measures

 The jurisdictional cost share for this FEMA grant is 25% of the grant total

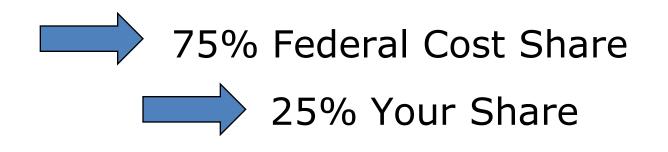

\* If not funded by HHS/CDC or other federal agency \*

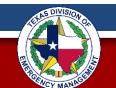

### Where Are You Now?

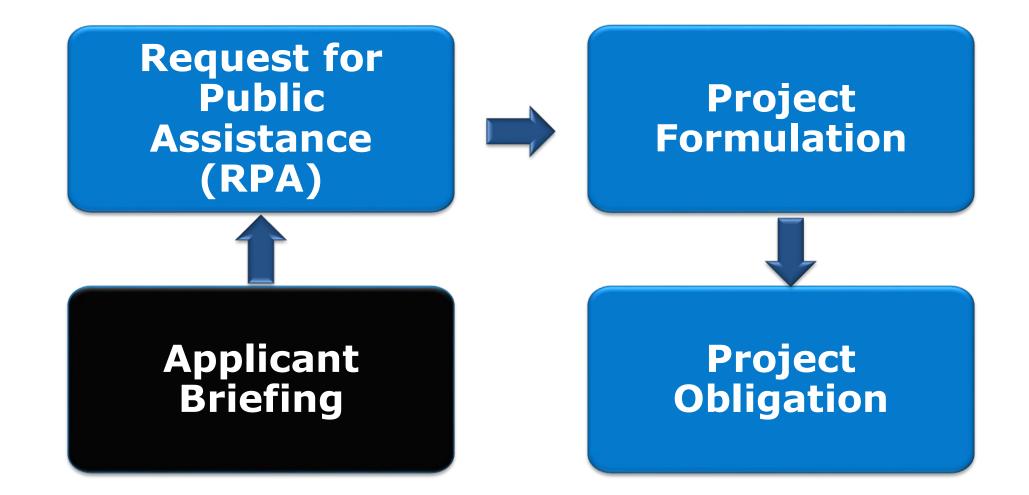

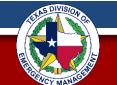

### Where Are You Now?

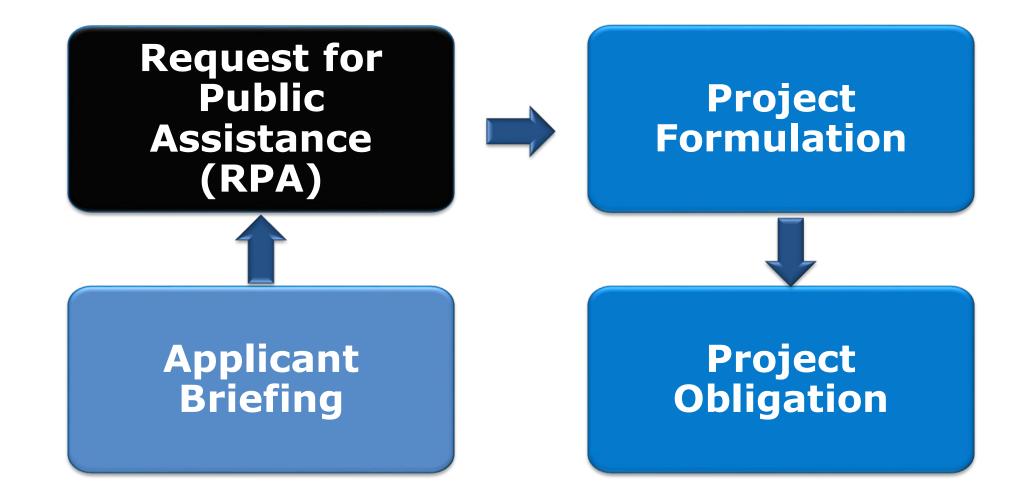

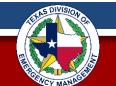

## **PA Simplification for COVID-19**

- Limited Program Delivery Mangers (PDMG)
- No Exploratory calls or Recovery Scoping Meetings
- No Damage Inventory

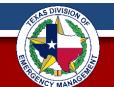

### **PA Simplification for COVID-19**

#### FEMA is allowing applicants to directly apply for assistance in the PA Grants Portal

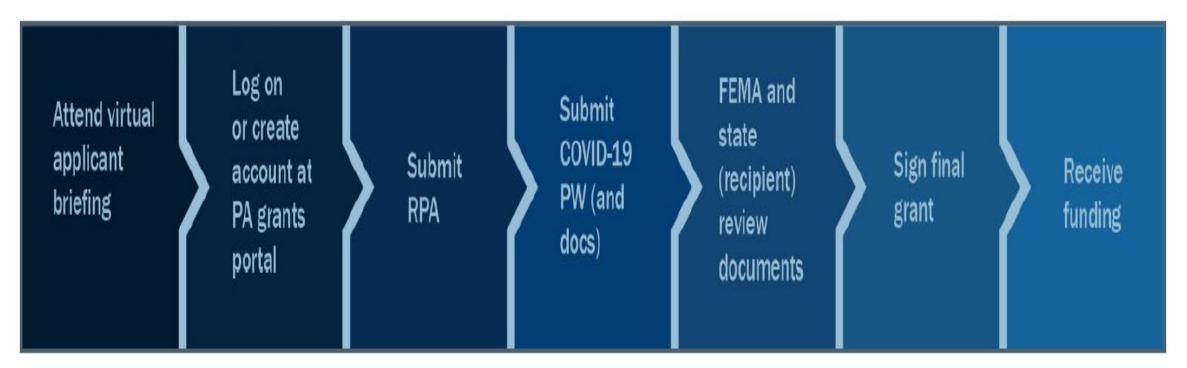

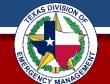

## **PA Simplification for COVID-19**

- Applicants will have a worksheet within FEMA's Grants Portal where they will answer a series of questions regarding their scope of work
- The worksheet will then be submitted to FEMA's Consolidated Resource Center (CRC)
- FEMA, State and Applicant will review the scope of work
- Project will then be obligated

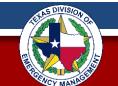

### How Do I Request Public Assistance?

- Step 1: Request Access to Grants Portal
- Step 2: Create Grants Portal Account
- Step 3: Submit RPA in Grants Portal

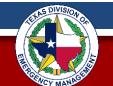

PA Applicants who are governmental entities and who do not already have Grants Portal accounts will follow this streamlined procedure to simultaneously:

- Request access to the FEMA Grants Portal
- Complete the Request for Public Assistance (RPA)

This streamlined process is not available to Private Non-Profit entities

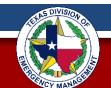

For an invitation to create a FEMA Grants Portal Account, PA Applicants should send the following information to:

#### **TDEMRecovery.RPA@tdem.texas.gov**

- Primary Contact Name
- Name or Jurisdiction/Potential Applicant
- Phone Number
- Email Address

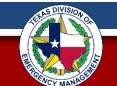

- TDEM will input the information into Grants Portal, triggering an invitation to be sent to applicants.
- This invitation will prompt applicants to:
  - Finish setting up their account, and
  - Submit their Request for Public Assistance (RPA)

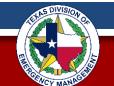

 Resources for guiding applicants to complete setting up their Grants Portal Account or submitting an RPA can be found on the TDEM COVID-19 Webpage:

https://tdem.texas.gov/covid-19/

 Additionally, a FEMA Independent Study Course is available to Applicants on Grants Portal (GP) at:

https://training.fema.gov/is/courseoverview.aspx?code=IS-1002

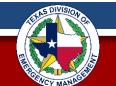

### **Information Technology Systems**

| FEMA:<br>Grants Portal<br>Request assistance,<br>identify damages &<br>costs and develop<br>projects | Sign in to Your Account                                                                                                    |
|----------------------------------------------------------------------------------------------------|----------------------------------------------------------------------------------------------------|
| TDEM: Grants<br>Management<br>System (GMS)                                                           | Comparison    Description    Description                                                                                                    |
| Manage the execution<br>and closeout of<br>obligated projects                                        | Indentity incognised tribuil governments and critical<br>proteine roop offit efficies. The W is a diversit<br>membrusement of project incognised tribuil governments and critical incognised tribuil based<br>tribuil governments and critical incognised tribuil governments and critical incognised tribuil governments and governments and gradual governments and gradual governments and gradia governments and gradual governments and gradia govern |

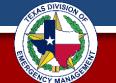

### **TDEM GMS Access**

### Access to TDEM's GMS (Grants Management System) https://grants.tdem.texas.gov

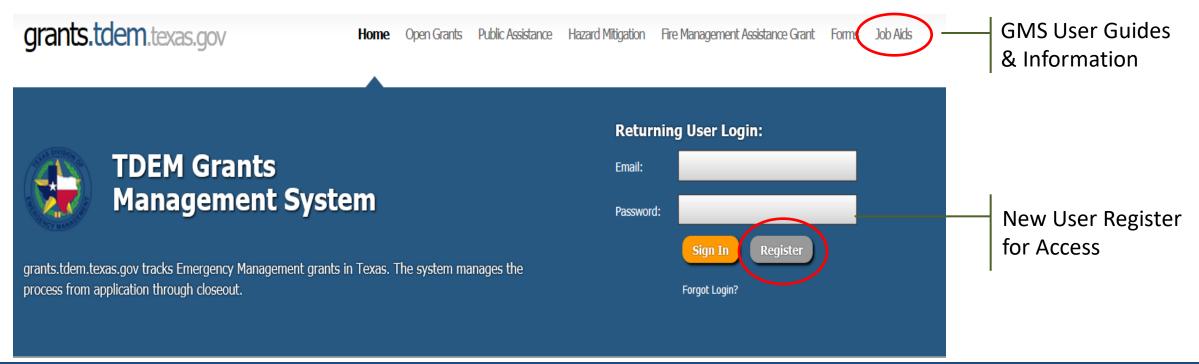

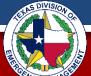

### **Request for Public Assistance Deadline**

# Request for Public Assistance (RPA) must be submitted by:

### FEMA will accept RPAs for <u>**30 days</u>** after the end of the declaration of the Public Health Emergency</u>

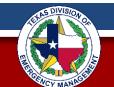

### **Grants Portal and GMS**

Working through the federal system (Grants Portal) and the state system (GMS) is **mandatory**, not optional.

### What can you do?

- Get and maintain your accounts <u>ahead</u> of a disaster
- Do regular training that includes these products

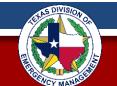

## Who is an eligible sub-recipient?

- State Agencies and Authorities
- Local Governments
- Indian Tribes or Tribal Organizations
- School districts

#### Each entity must submit its own application

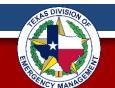

## Who is an eligible sub-recipient?, cont'd

- Special district or regional authorities
- Private Non-Profit that provide services of a governmental nature
- Houses of Worship
- Eligible Systems with Multiple Campuses

### **Each entity must submit its own application**

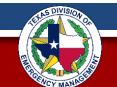

## **Work Eligibility**

General eligibility requirements that apply:

- Direct result of the incident
- During the stated Incident Period
- Must be in the designated area
- Must be the legal responsibility of the applicant

### Each entity must submit its own application

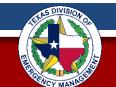

### **Project Formulation**

#### Gather and retain copies of everything!

It is necessary to separate projects and maintain all documentation through multiple means as you are able.

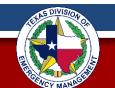

### **Duplication of Benefits**

An applicant <u>cannot</u> receive funding from two sources for Emergency Protective Measures

#### Examples of dual funding could be:

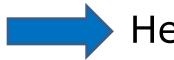

Health and Human Services

Centers for Disease Control

Other federal funding

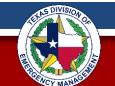

### **Exigent or Emergency Circumstances**

The President's unprecedented Nationwide Emergency Declaration established that exigent and emergency circumstances exist.

#### What Does This Mean?

Federal regulations allow for noncompetitive procurement under certain circumstances, including when a non-state entity determines that immediate actions required to address the public exigency or emergency cannot be delayed by a competitive solicitation

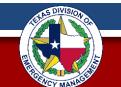

### **Exigent or Emergency Circumstances**

# Costs must still be reasonable.

All efforts must be fully documented. Once the documented exigency or emergency period ends, Applicants must transition to a procurement process that includes full and open competition

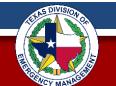

### What Federal Procurement Requirements Still Apply During Exigent or Emergency Circumstances?

- Contracts must include the required contract clauses
- Must complete a cost or price analysis if contract exceeds the Federal simplified acquisition threshold
- Contracts must be awarded to a responsible contractor
- Use of cost-plus-percentage-of-cost contracting is prohibited
- Time & material contracts are only allowed if no other contract is suitable and if the contract includes a ceiling price

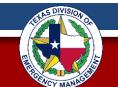

### **Other Contract Types**

- Pre-existing contracts can be used for the duration of the exigency or emergency.
  - TDEM recommends taking actions to modify pre-awarded or pre-existing contracts to meet the federal requirements where applicable.
- Piggyback contracts are not allowed.
- FEMA prohibits non-competitive procurement of general consulting services after emergency/exigency conditions subside.

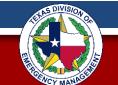

### **Procurement Records**

- Applicants must maintain records sufficient to detail the history of a procurement.
- While FEMA approval is not required for noncompetitive procurement under the emergency or exigency exception, <u>you must document and provide justification</u> for the use of the exigent or emergency exception.

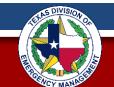

### **Procurement Justification**

- Identify that "the public exigency or emergency for the requirement will not permit a delay resulting from competitive solicitation."
  - Provide a brief description of the product or service being procured.
  - Explain why a noncompetitive procurement is necessary.
  - State how long the noncompetitively procured contract will be used.

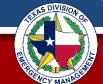

2

3

### Procurement Justification, cont'd

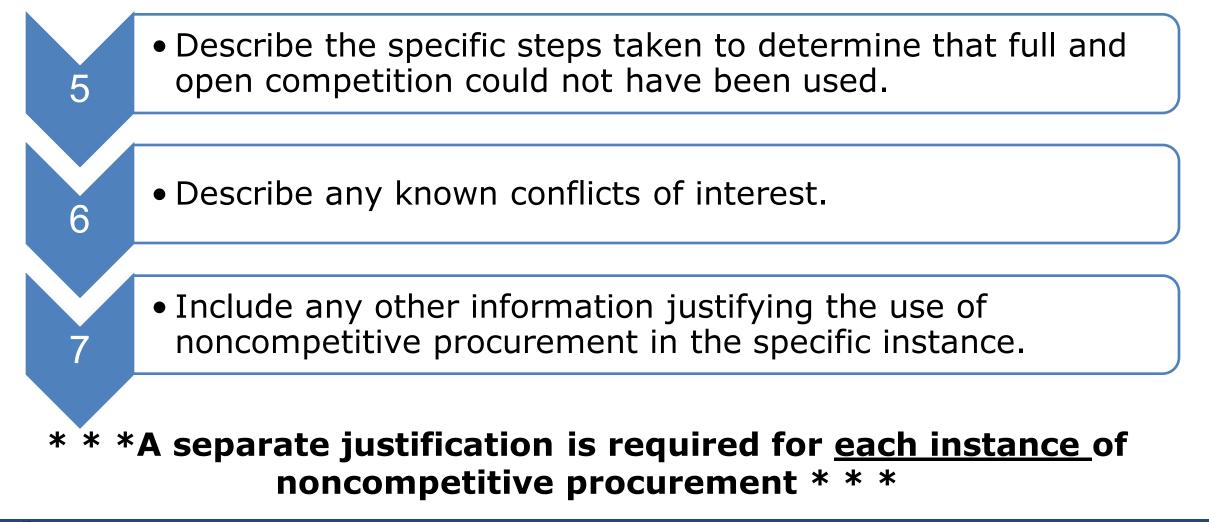

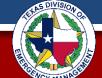

### Procurement

Ensure your policies conform to applicable Federal laws and standards identified in 2 CFR 200.318 – 326

 Detailed procurement and contracting information is available on the FEMA website at:

www.fema.gov/procurement-disaster-assistance-team

 Additional fact sheets and procurement guidelines can be found at <u>www.fema.gov/coronavirus</u>

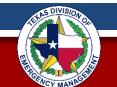

### **Documentation Requirements**

Document **EVERYTHING** you spend time and money on!

#### **Emergency Protective Measure Activities to Track:**

- Force Account Labor
- Force Account Equipment
- Force Account Materials

- Rentals
- Contracts
- Procurement Documentation

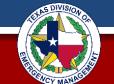

### **Force Account Labor/Equip**

- Proof of hourly or pay period rate
- Fringe benefit rate calculations
- Timesheets
- Proof of payment
- Overtime and Comp time policies

- Equipment logs identifying operator
- Operator timesheets
- Proof of equipment ownership
- Equipment rate calculations
- Work performed

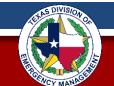

#### **Force Account Materials**

- Purchasing procedure policy
- Replenishment of inventory items
- List of materials used with pricing

- Invoices & Purchase Orders
- Proof of payment
- Where used
- Date used

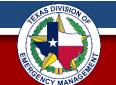

### <u>Rentals</u>

- Rental/Lease agreement
  Proof of Payment
- Invoices
  Equipment use logs
- Purchase Orders

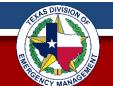

### **Contracts**

- Contract procurement policy
- Bid process
- Contracts
- Invoices/Purchase Orders
- Proof of payment
- Benefit Cost Analysis

- Change Orders
- Profit Negotiation
- 2 CFR §200.318 contract
  - requirements
- Debarment verification

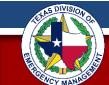

### **Emergency Work: Donated Resources**

Document all donated resources such as:

- Volunteer hours
- Equipment
- Food
- Materials

Donated resources can be utilized to off-set the 25% funding match

All documentation should include a zero balance receipt for fair market value

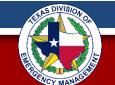

## Summary What Do I Do Next?

- Complete the registration process for Grants Portal
- Complete the Request for Public Assistance (RPA)
- Complete the registration for Grants Management System (GMS)

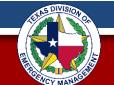

### **Additional Training**

Starting **Monday March 30, 2020** TDEM will be offering more in-depth trainings on the following topics:

- TDEM's Grants Management Training
- FEMA's Grants Portal Training
- Overview of the Public Assistance Program and the Simplification Process

#### **\*Please refer to our TDEM Website for the schedule\***

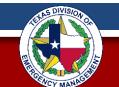

### **TDEM Regional Unit Chiefs**

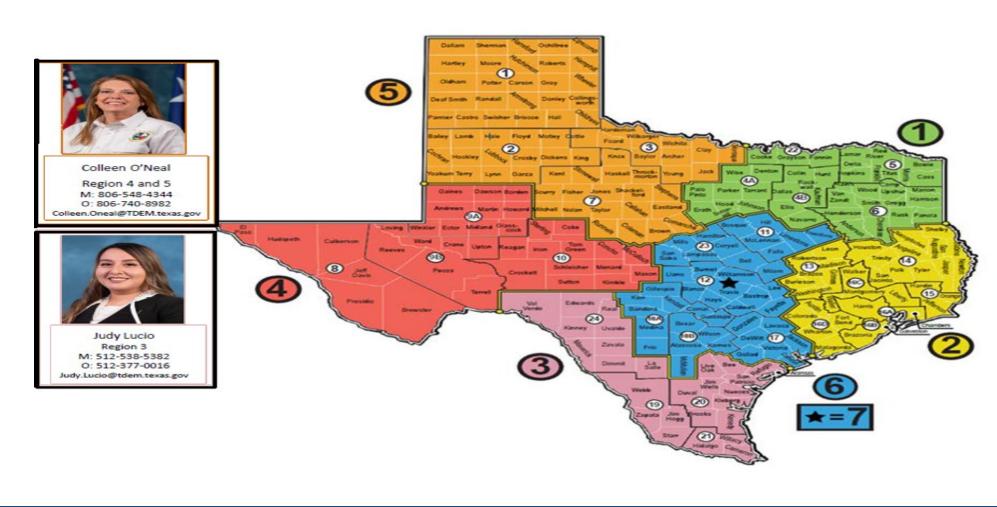

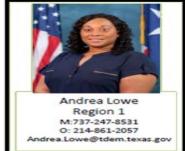

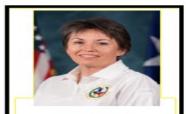

Michelle Ellis Region 2 M: 512-952-9061 Michelle.Ellis@tdem.texas.gov

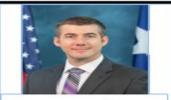

Kevin Goodlett Region 6 and & M: 512-375-2818 Kevin.Goodlett@tdem.texas.gov

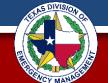